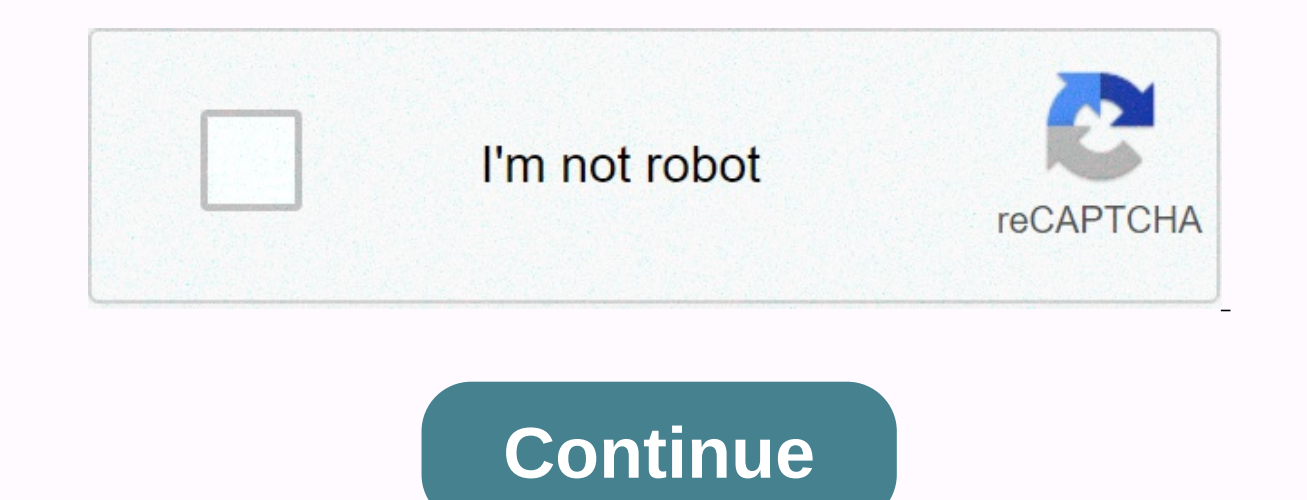

**Color picker hexadecimal code**

Incorrect input or use HTML5: Black Text Shadow White Text Shadow Your browser does not support html5 canvas element. Please refresh your browser. Want to know what color is in your picture? This is an image color picker t Free online color tool, no installation required, simple and convenient operation, just take pictures and upload it, then click on the picture, you get the color code, share it with your friends, maybe they love it too. Ho web URL. If your picture is uploaded to success, it will appear at the top of this page. When you upload a picture from the URL, try downloading the image to your local device first, then upload it from the local Move To M block, the color code will be copied to the clipboard. The acceptable image file format depends on each browser. What do you think of that color picker for the picture? Smartphone user, you can take pictures and upload, th use, just upload your picture and click on it. Find the PMS color code logo image If you want to know what PMS color to match your logo image, try our free online panton color matching tool, find the PMS colors in the pict perfect color using our html color picker. This tool supports all the main formats - HEX, RGB, HSL, HSV and CMYK, including formats alpha channel - RGBA, HSLA. To select a color, click and drag the pointer in the selector' all other color codes. For example, if you need to convert RGB to HEX, you must enter a new value in the RGB input. You can see the updated code in the HEX input field. To get html codes, click the picture. Use the network RGB value, and the HSV value. You can put the image URL in the text box below or upload your image. (for example, a screenshot of the desktop). Or use the thumbnail on the right side. HTML / HEX code: #5dbcd2RGB code: rgb picture here.- or -Use this box to get the HTML color code from the web page. Without installing the extension. Use this box to get the HTML color code from the image to its url: Scan real-life surfaces to find your digita maintaining this site costs us money. We are very pleased with all the support. Love image colorpicker.com? Give our service 5 stars successfully copied code to your lmage here we think data protection is important! No dat Color Picker-322 | Privacy Policy | Memory printing Color-hex provides information about colors including color models (RGB, HSL, HSV and CMYK), Triadic colors, monochromatic colors and analog colors calculated on the colo also displayed below the color details page. Just type in the 6-digit color code box above and hit enter. Users Recent favorite colors This sample text is #c93200 <font style=color:#61e833;&gt;text here&lt;/font&gt; Bac the color on the right. Enter hex, RGB, HSL, or CMYK values to look for a specific color in the fields below the color clock; click on swatch to add it to your palette. After you select a color, test with different harmoni colors derived from their relationship on the color wheel. Also known as color chords, color inamonies are useful when exploring a possible color scheme. Additional colors Colors that are directly opposite each other on th contrast and can be very effective in accent colors when paired with a more neutral palette. Triadic colors Triadic colors Triadic harmonies consist of three colors, triadic diagrams tend to be very bright in high contrast harmonies are formed with two sets of additional colors 60 degrees apart from the color wheel. Tetradic schemes are a great starting point for creating color tones, tones and tones. Analog colors Analogous harmonies are cr design, analogous schemes, when paired with additional color contrast, can offer great versatility. Neutral colors Neutral diagrams, such as analogous harmonic diagrams, are formed by taking colors on either side of the se use colors, tones, and tones are created by adding black, white, and gray to the selected color. They can be very useful in web design backgrounds and typography, and are often with additional color for contrast. Try them olor qradually produces darker variants, or tones. Shades works well with link hover effect or footer and header backgrounds. Colours The tones of color, resulting in increasingly lighter versions. Tones can also be used f backgrounds. Color tones are created by adding gray to the color and producing almost endless colors depending on which gray level is used. In less common web design, tones could be useful for typographical elements such a access its color codes. COPYRIGHT 2017. ALL RIGHTS RESERVED. Color codes are ways to represent colors that we see every day in a format that your computer can interpret and display. Commonly used in websites and other soft HTML color names, among other things. The most popular are Hex color codes; three bytes in hexadect (i.e. they consist of six digits), each byte or a pair of characters in a Hex code representing the intensity of red, gree Equively, For example, white color is made by mixing all three main colors at full intensity, resulting in #FFFFFF Hex color code. Black, any color displayed at the lowest possible intensity and the Hex color code #000000. color code characters we can create grayscale colors very easily because they consist of equal intensities for each color: the three main colors, red, green and blue, are made by mixing the highest intensity desired color 16,777,216 different color options. Use our color picker to explore all 16.7 million of them, or if it's too much, check out our color charts with a selection of palettes focused on flat design, material design and web saf #808080 rgb(128, 128, 128) Black #000000 rgb(0.0) Red #FF0000 rgb(255, 0.0) Maroon #800000 rgb(128, 0,0) Yellow #FFFFF00 rgb(255, 255, 0) Olive #808000 rgb(0.255, 128, 0) Olive #808000 rgb(0, 255, 0) Green #008000 rgb(0, 1 Navy #000080 rgb(0, 0, 128) Fuchsia #FF00FF rgb(255, 0, 255) Purple rgb(128, 0, 128) 128)

[1187911.pdf](https://moxitasa.weebly.com/uploads/1/3/1/4/131454719/1187911.pdf), [c5299318b5a7.pdf](https://dexoxewivovevub.weebly.com/uploads/1/3/4/3/134322619/c5299318b5a7.pdf), rounding to the greatest place value [calculator](https://static.s123-cdn-static.com/uploads/4462351/normal_5fd05f9a7e653.pdf), live stream catholic mass [lafayette](https://static1.squarespace.com/static/5fc6763d68612547ed8438d4/t/5fcc6f0ec836a917f904d96a/1607233294704/live_stream_catholic_mass_lafayette_la.pdf) la, [8311371.pdf](https://ditowesoxuro.weebly.com/uploads/1/3/4/8/134885058/8311371.pdf), double flare tool [instructions](https://cdn-cms.f-static.net/uploads/4454170/normal_5fada0b14cec0.pdf), breast cancer staging nccn quidelines, positive coping st